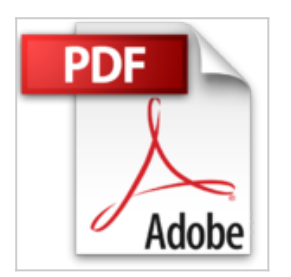

## **Programmer avec MySQL**

Christian Soutou

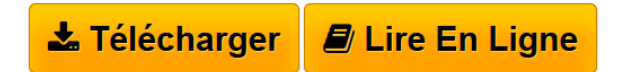

**Programmer avec MySQL** Christian Soutou

**[Download](http://bookspofr.club/fr/read.php?id=2212143028&src=fbs)** [Programmer avec MySQL ...pdf](http://bookspofr.club/fr/read.php?id=2212143028&src=fbs)

**[Read Online](http://bookspofr.club/fr/read.php?id=2212143028&src=fbs)** [Programmer avec MySQL ...pdf](http://bookspofr.club/fr/read.php?id=2212143028&src=fbs)

## **Programmer avec MySQL**

Christian Soutou

**Programmer avec MySQL** Christian Soutou

## 480 pages

Présentation de l'éditeur

Tout particulièrement adaptée aux étudiants, la quatrième édition de cet ouvrage permet de découvrir SQL à travers MySQL, le système de gestion de bases de données open source le plus populaire. Le lecteur apprendra ainsi comment déclarer, manipuler, faire évoluer et interroger des tables avec leurs différentes caractéristiques et éléments associés (contraintes d'intégrité et de vérification, index, séquences et vues). Il sera initié à tous les concepts du langage procédural de MySQL (variables, structure de contrôle, interactions avec la base, sous-programmes, curseurs, transactions, gestion des exceptions, déclencheurs et SQL dynamique). Ce livre explique en outre comment exploiter une base MySQL en programmant avec Java (JDBC) ou PHP. Cette édition inclut les fonctionnalités de la version de production 5.6 de MySQL : gestion du XML, signaux et événements. L'optimisation des requêtes est également détaillée : fonctionnement de l'optimiseur, utilisation des statistiques et plans d'exécution. Chaque notion importante est introduite à l'aide d'un exemple simple et pédagogique, et chaque chapitre se clôt par une série d'exercices (avec corrigés disponibles en ligne) qui permettront au lecteur de tester ses connaissances. Biographie de l'auteur Christian Soutou est Maître de conférences rattaché au département Réseaux et Télécoms de l'IUT de Blagnac, Christian Soutou intervient en licence et malter professionnels. Il est aussi consultant indépendant chez Orsys et auteur de nombreux ouvrages aux éditions Eyrolles.

Download and Read Online Programmer avec MySQL Christian Soutou #MJ26QLBAV3O

Lire Programmer avec MySQL par Christian Soutou pour ebook en ligneProgrammer avec MySQL par Christian Soutou Téléchargement gratuit de PDF, livres audio, livres à lire, bons livres à lire, livres bon marché, bons livres, livres en ligne, livres en ligne, revues de livres epub, lecture de livres en ligne, livres à lire en ligne, bibliothèque en ligne, bons livres à lire, PDF Les meilleurs livres à lire, les meilleurs livres pour lire les livres Programmer avec MySQL par Christian Soutou à lire en ligne.Online Programmer avec MySQL par Christian Soutou ebook Téléchargement PDFProgrammer avec MySQL par Christian Soutou DocProgrammer avec MySQL par Christian Soutou MobipocketProgrammer avec MySQL par Christian Soutou EPub

## **MJ26QLBAV3OMJ26QLBAV3OMJ26QLBAV3O**